## АЛГОРИТМ ТЕХНОЛОГИИ ПРОХОЖДЕНИЯ **Э К С П Е Р ИМ Е Н Т А Л Ь Н О Й Л А Б О Р А Т О Р Н О -** ЭКЗАМЕНАЦИОННОЙ СЕССИИ СТУДЕНТОВ **З А О Ч Н О Й Ф О Р М Ы О Б У Ч Е Н И Я П О Т Е Х Н О Л О Г И И К О М П Ь Ю Т Е Р Н О Г О Т Е С Т И Р О В А Н И Я**

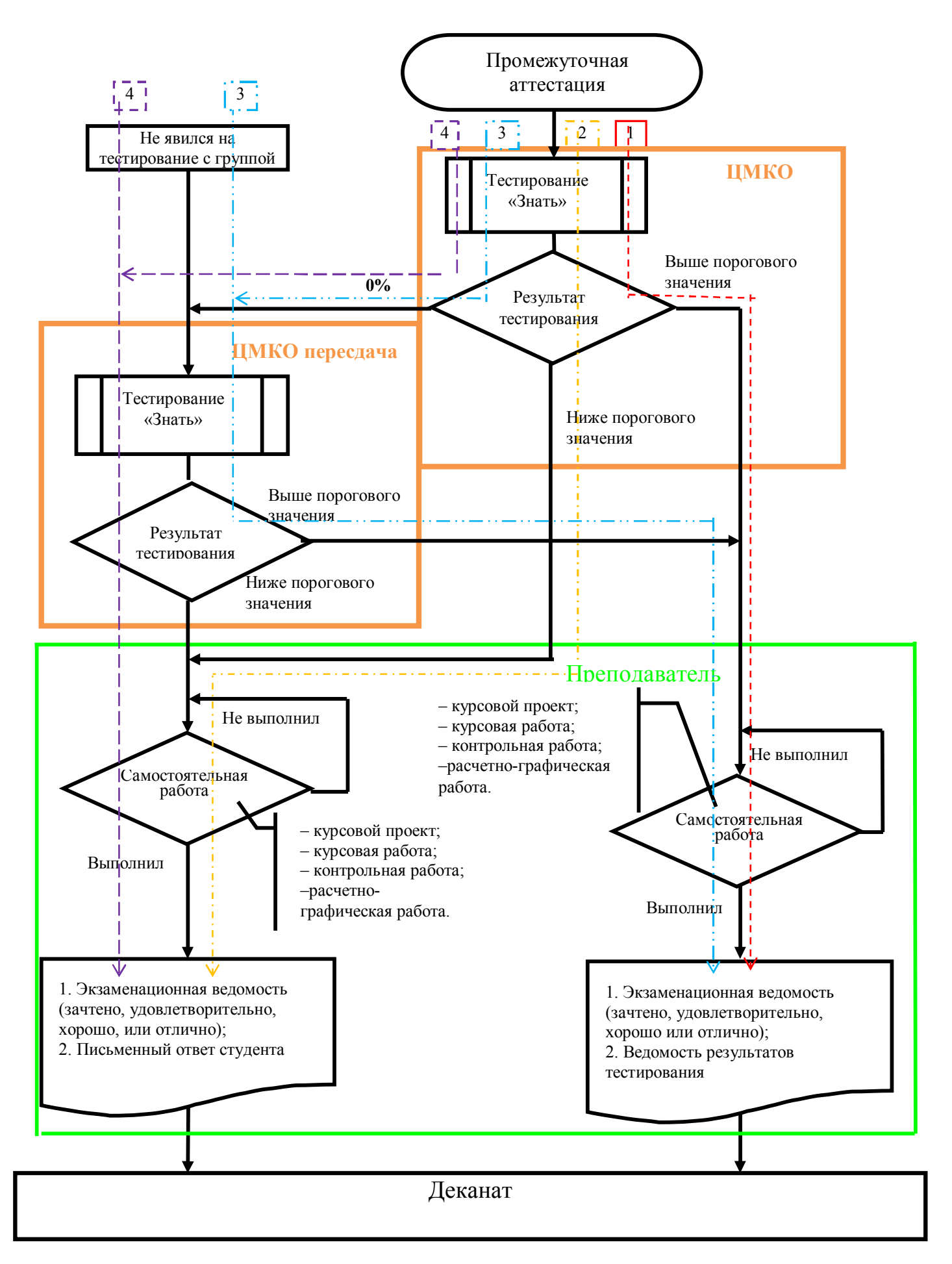

На тестирование допускаются все студенты группы. Пересдача тестирования разрешается только один раз в случае неявки студента со всей группой или при сдаче контрольно-измерительных материалов по дисциплине (КИМ) на 0%.

1. Студент при первичном тестировании получил результат выше порогового значения. Самостоятельная работа (курсовой проект, курсовая работа, контрольная работа, расчетно-графическая работа) выполнена в полном объеме. Преподаватель проставляет в зачетную ведомость «Зачтено» или в экзаменационную ведомость «Удовлетворительно » или может оценить работу студента на «Хорошо» или «Отлично».

Преподаватель возвращает в деканат экзаменационную ведомость и ведомость результатов тестирования по разделам.

2. Студент при первичном тестировании получил результат ниже порогового значения. Самостоятельная работа (курсовой проект, курсовая работа, контрольная работа, расчетно-графическая работа) выполнена в полном объеме. Студент отвечает в письменной форме. Преподаватель оценивает письменный ответ студента и проставляет в зачетную ведомость «Зачтено» или в экзаменационную ведомость «Удовлетворительно » или может оценить работу студента на «Хорошо» или «Отлично».

Преподаватель возвращает в деканат экзаменационную ведомость и листок письменного опроса студента.

3. Студент не явился на тестирование с группой или при первичном тестировании получил результат 0%.

Студент при повторном тестировании получил результат выше порогового значения. Самостоятельная работа (курсовой проект, курсовая работа, контрольная работа, расчетно-графическая работа) выполнена в полном объеме. Преподаватель проставляет в зачетную ведомость «Зачтено» или в экзаменационную ведомость «Удовлетворительно » или может оценить работу студента на «Хорошо» или «Отлично».

Преподаватель возвращает в деканат экзаменационную ведомость и ведомость результатов тестирования по разделам.

4. Студент не явился на тестирование с группой или при первичном тестировании получил результат 0%.

Студент при повторном тестировании получил результат ниже порогового значения. Самостоятельная работа (курсовой проект, курсовая работа, контрольная работа, расчетно-графическая работа) выполнена в полном объеме. Студент отвечает в письменной форме. Преподаватель оценивает письменный ответ студента и проставляет в зачетную ведомость «Зачтено» или в экзаменационную ведомость «Удовлетворительно » или может оценить работу студента на «Хорошо» или «Отлично».

Преподаватель возвращает в деканат экзаменационную ведомость и листок письменного опроса студента.